# $<< 2013$  3 - Visual B>>

, tushu007.com

 $<< 2013$   $\cdot$  Visual Basic  $\cdot$ 

- 13 ISBN 9787564069346
- 10 ISBN 7564069341

出版时间:2012-10

 $(2012-10)$ 

extended by PDF and the PDF

#### http://www.tushu007.com

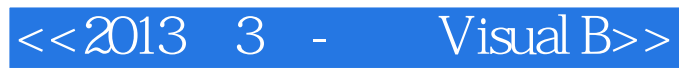

# %, tushu007.com<br>Visual B>>

### $<< 2013$  3 -

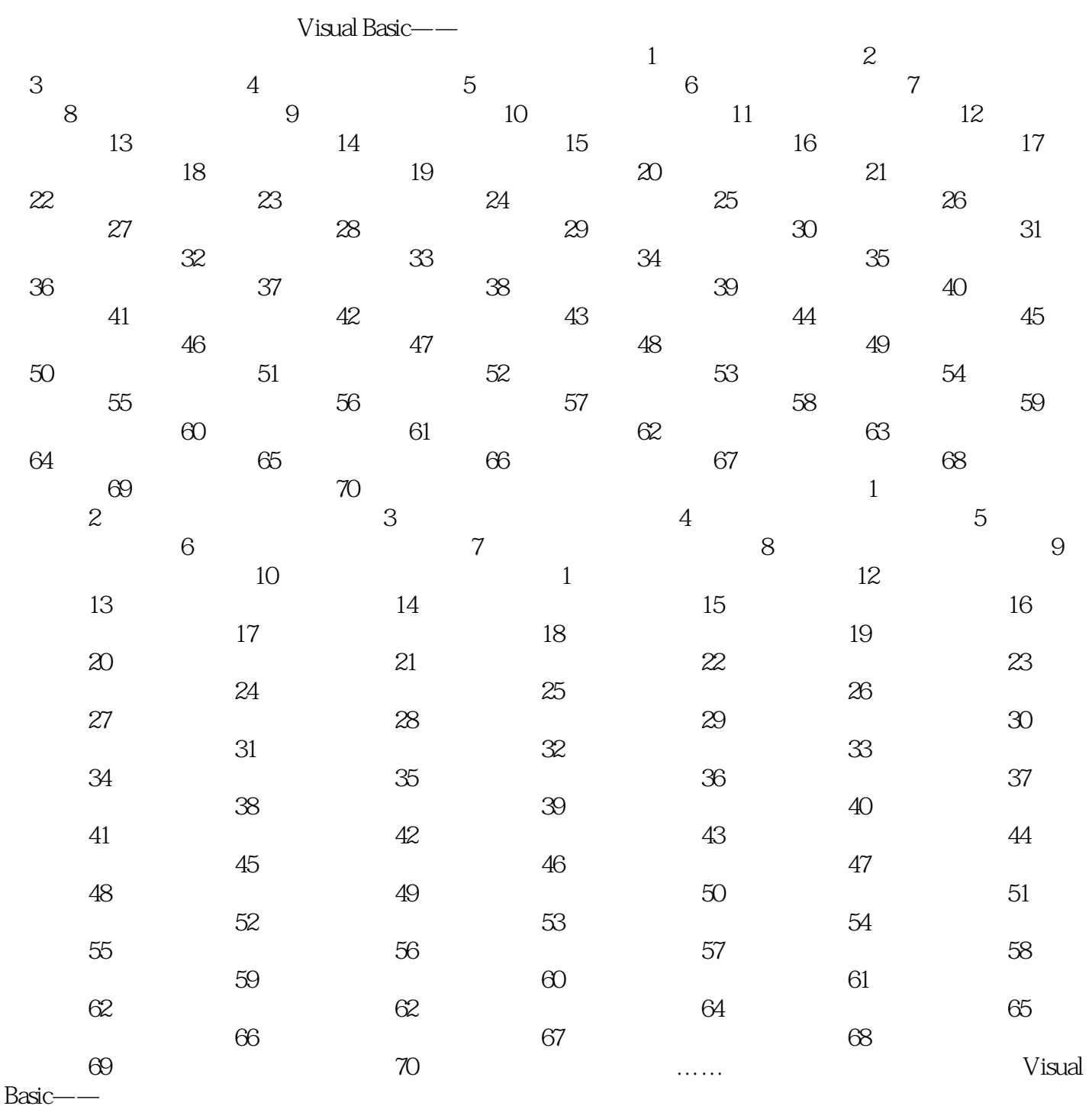

# $<< 2013$  3 - Visual B>>

 $1$  and  $1$  and  $1$  and  $1$  and  $1$  and  $1$  and  $1$  $\hbox{Optionl}$  4  $\hbox{In–dex}$  0 1 2 2 "Iteml" "Item2" "Item3" "Item4" , extl optionl Click  $\ddot{\hspace{1cm}}$ 

"  $\text{Item}$ "  $\text{Item}$ "  $\text{Item}$ " Item2"  $\text{Text}$  "Iteml" 或"选择Item2",单击"Item3"或"Item4"单选按钮时,在Textl中显示"Item3被选择"和"Item4被 选择"。

(2) sj4.vbp, Forml extl, extl, and respect to the structure of the structure of the structure of the structure of the structure of the structure of the structure of the structure of the structu Framel Frame2、 " " " " Framel Optionl Option2, The South of the Secondary of the Secondary of Trame2 to the Option3 Option4, the Secondary of the Secondary of the Secondary of the Secondary of the Secondary of the Secondary of the Secondary of the Secondary of 别为"困难"和"简单";一个命令按钮,名称为Commandl,标题为"输出"。 www.framelagrame2.executions.com<br>website the frame of the frame and the set of the set of the set of the set of the set of the set of the set of the set of the set of the set of the set of the set of the set of the set of  $\frac{a}{a}$ ,  $\frac{b}{a}$ ,  $\frac{c}{a}$ ,  $\frac{d}{b}$ ,  $\frac{a}{a}$ ,  $\frac{b}{a}$ ,  $\frac{a}{a}$ ,  $\frac{b}{a}$ ,  $\frac{a}{a}$ ,  $\frac{b}{a}$ ,  $\frac{a}{a}$ ,  $\frac{b}{a}$ ,  $\frac{a}{a}$ ,  $\frac{b}{a}$ ,  $\frac{a}{a}$ ,  $\frac{b}{a}$ ,  $\frac{a}{a}$ ,  $\frac{b}{a}$ ,  $\frac{a}{a}$ ,  $\frac{b}{a}$ ,

er at the sj5.vbp, the sj5.vbp, the sj5.vbp, the signal state of the state of the state of the state of the st Label4, when we have the set of the set of the set of the set of the set of the set of the set of the set of t about the second state of the second text1 of the second state of the second state  $Text2$  $\kappa$   $*$ " Commandl<br>Text1 Text2 where the contract of the Text2 where  $\alpha$  is the Text2 where  $\alpha$ ndatified the model of the text1 text2 ideal in text.<br>"abcd" Text1 "  $35-5$  Label4 1

 $5\qquad\qquad\qquad5$ 

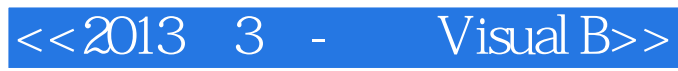

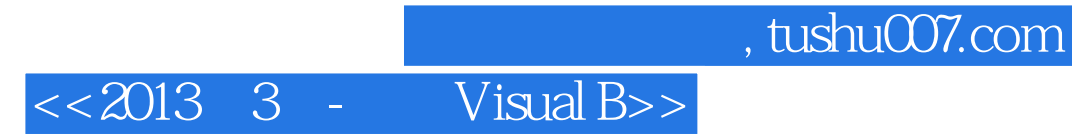

本站所提供下载的PDF图书仅提供预览和简介,请支持正版图书。

更多资源请访问:http://www.tushu007.com